## **Apple Ipod Nano Manual 6th Generation**

This is likewise one of the factors by obtaining the soft documents of this **Apple Ipod Nano Manual 6th Generation** by online. You might not require more grow old to spend to go to the books initiation as without difficulty as search for them. In some cases, you likewise realize not discover the proclamation Apple Ipod Nano Manual 6th Generation that you are looking for. It will definitely squander the time.

However below, gone you visit this web page, it will be as a result completely easy to get as well as download lead Apple Ipod Nano Manual 6th Generation

It will not undertake many era as we notify before. You can do it while ham it up something else at home and even in your workplace. for that reason easy! So, are you question? Just exercise just what we come up with the money for under as competently as evaluation **Apple Ipod Nano Manual 6th Generation** what you bearing in mind to read!

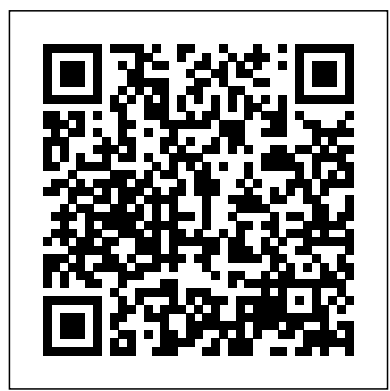

Provides easy-to-follow instructions on how to perform twenty-four cool things with an iPod, including use it as a voice recorder, read email, install a different operating system, enhance audio quality, and more. Get the most out of your iPod iTunes and on your iPod and iTunes Fully revised throughout, How to Do Everything: iPod and iTunes, Sixth Edition covers the iPod classic, iPod nano, and iPod shuffle as well as the latest version of iTunes. Find out how to easily load music, podcasts, and video, customize settings, enhance

audio quality, manage your iTunes library, convert file formats, recover data, and much more. This step-by-step Troubleshoot problems with guide helps you maximize the versatile features of your iPod and iTunes. Configure iTunes on making the most of your and load your iPod with music, video, and photos Enhance your iPod with accessories such as speakers, cases, adapters, stands, docks, and radio transmitters Use your iPod as a home stereo and car stereo Learn how to make music sound great in Create high-quality AAC, MP3, or Apple Lossless Encoding files from CDs, vinyl, or other sources Buy and download content from the iTunes store or find free songs online Create video files iPad and iPhone. Watch for that work with the iPod classic the "Genius" icons and find Sync your iPod with multiple computers Use your iPod as

an external drive or backup device Recover songs and videos from your iPod your iPod or iTunes Get savvy advice and hip tips iPod and iTunes The Portable Genius series is all about getting the most from your Apple-inspired digital lifestyle. You'll find important basics about setting up your iPod and iTunes plus troubleshooting tips, advice on customizing the iPod experience, and ways to take advantage of the coolest iPod and iTunes features. Hip and handy, this edition covers the latest version of iTunes and the iOS as well as tips and tricks that can also apply to your smart, innovative ways to get more from your iPod and

iTunes. Shows beginners how structure, Safari, Mail, and to set up and use the iPod and iCloud. Go in-depth. Learn iTunes Offers plenty of intermediate-to-advanced information about troubleshooting, using scripts Store, Launchpad, Resume, to maximize iTunes, managing Auto Save, Versions, AirDrop, content on AppleTV, and more Easy to navigate, with "Genius" icons that mark smart or innovative ways to accomplish various tasks Small basics of Lion's underlying and portable, packed with tips Unix. There's something new and techniques for the mostused features of iTunes and the this new edition, and David App Store iPod and iTunes Portable Genius, 3rd Edition saves you time and hassle by covering the things you most want to know. With Lion, Apple has unleashed the most innovative Mac Life version of Mac OS X yet—and IPod and ITunes For once again, David Pogue brings his humor and expertise Absolute Beginner's Guide to to the #1 bestselling Mac book. Mac OS X 10.7 completely transforms the Mac user interface with multi-Lion Edition touch gestures borrowed from iPod & iTunes For Dummies the iPhone and iPad, and includes more than 250 brand-guide to the new features. This book reveals them all with a wealth of insight and detail--and even Spotify is a free does a deep dive into iCloud, Apple's wireless, free syncing service for Macs, PCs iPhones, and iPads. Perfect for newcomers. Get crystal-clear, jargon-free introduction to the having to buy or own Dock, the Mac OS X folder

how use key new features such through how best to as full-screen apps, Mission Control, the new Mac App and more. Are you even more of a power user? Learn to set up a network, make a Lion flash drive, and even learn the on practically every page of Pogue brings his celebrated wit revolutionary music, and expertise to every one of them. Apple's brought a new cat to town, and Mac OS X Lion: The Missing Manual is the best way to tame it. Dummies IPod and ITunes Switching to the Mac: The Missing Manual, Mountain The ultimate beginner groundbreaking music service, Spotify! online streaming music platform that allows users to listen to songs on demand over the Internet--without the actual tracks.

This fun and friendly guide walks you use this sweetsounding service. Covering everything from using Spotify on selected mobile phones to creating and sharing your own playlists, Spotify For Dummies has it all. Experienced author Kim Gilmour details the ins and outs of this from installing and setup to discovering new artists and taking your musical enjoyment to new levels. Explores the social networking aspects of Spotify and how to integrate with them Helps you navigate through the various editions of Spotify Shows you how to take Spotify with you on your mobile device Encourages you to merge your own music collection with Spotify This book is spot on! Start using Spotify today with this handy guide by your side. Your vacuum comes with one. Even your blender comes with one. But your PC--something that

costs a whole lot tasks of far greater importance and complexity--doesn't come with a printed manual. Thankfully, that's not a problem any longer: PCs: The Missing Manual explains everything you need to know about PCs, both inside and out, and how to keep them running smoothly and working the way you want them to work. A complete PC manual for both beginners and power users, PCs: He shows you how to The Missing Manual has something for everyone. PC novices will appreciate the unassuming, straightforward tutorials on PC basics, such as hooking up a monitor, burn CDs and DVDs; keyboard, mouse, printer, and scanner. documents, and more. Families will enjoy sections on networking several computers to share an Internet Service Internet connection, sharing one monitor between two PCs, connecting portable media players, and creating a home theater system. Adventurous PC users

more and is likely to photos explaining how Internet; and shop be used daily and for to take your PC apart safely online. And will like the clear and replace or upgrade any failing parts; IT professionals will be your PC safe by grateful to have something to hand to their coworkers who need solid, trusted information about using their PC. In PCs: The Missing Manual, bestselling computer author Andy Rathbone delivers simple, reliable advice on the kinds of things PC users confront every day. connect and configure calendar information, today's must-have devices (including digital cameras, portable music players, digital camcorders, and keychain drives); scan and fax His section on the Internet explains how practical solutions to choose the best Provider and web browser for your needs; send email; find information quickly on the Web; share photos online; set up a blog; set up to IBM-standard a webcam; access TV

and radio through the Rathbone delivers plenty of guidance on keep your privacy and installing firewalls, creating safe passwords, running antivirus software, removing spyware and adware, and backing up important files. Explains how to use the portable music player with a Windows PC or a Macintosh computer to perform functions including play music, store personal contact and and use as a video player. PCMag.com is a leading authority on technology, delivering Labsbased, independent reviews of the latest products and services. Our expert industry analysis and help you make better buying decisions and get more from technology. HWM Starting an Online Business For Dummies The Independent Guide

Personal Computing

The Unauthorized Guide to IPhone, IPad, and IPod Repair iPod and iTunes Portable Genius MacLife is the ultimate magazine about all things Apple. It's authoritative, ahead of the curve and endlessly entertaining. MacLife provides unique content that helps readers use their Macs, iPhones, iPods, and their related hardware and software in every facet of their personal and professional lives. In its 114th year, Billboard remains the world's premier weekly music publication and a diverse digital, events, brand, content and data licensing platform. Billboard publishes the most trusted charts and offers unrivaled reporting about the latest music, video, gaming, media, digital and mobile entertainment issues and trends. Offers detailed, illustrated instructions for repairing Apple handheld electronic devices, covering the replacement of components, fixing

software failures, and making repairs and changes not intended by **possibilities exist with iTunes** the manufacturer. Demonstrates how to become adjusted to the Macintosh operating system and how to transfer data from a Windows system to a Macintosh, discussing topics such as moving files and Macintosh equivalents to Windows-instructions that show you only programs. Conference proceedings. ICT for language learning General Studies Manual Paper-1 2022 Mac OS X Lion: The Missing Manual PC Magazine The Missing Manual, 11th Edition A fun and friendly book-and-DVD that walks you through DVD package gets the music the most important menus, started! As Apple's bestselling gadget, the iPod is encounter when getting much more than just a digital music player. It allows iTunes Introduces the you to surf the web, rent movies or buy songs, send and receive e-mail, get directions, store photos, watch videos, keep a calendar, play games, and more. iTunes imports music, videos, and podcasts; creates playlists; burns CDs; syncs with iPod; plays music through your home stereo;

and much more. Needless to say, a lot of exciting and the iPod—and this bookand-DVD package helps you figure it all out! As the newest edition of a perennial bestseller, this guide is written by a veteran For Dummies author who makes every topic easy to understand. The DVD features 90 minutes of step-by-step video how to set up your iPod, import music into iTunes, set up an account at the iTunes Store, create playlists, sync your iPod, and much more. Get more bang for your buck with this book-and-DVD package and get the most up to date information on iTunes and the iPod Features a 90-minute instructional screens, and tasks you'll started with your iPod and different iPod models and shows you how to shop at the iTunes store, add music tracks from a CD to your iTunes library, play content in iTunes, and set up playlists Explains how to share content from your iTunes library, manage photos and videos, synchronize devices with iTunes, update and

troubleshoot, and more Get in tune with all that iPod & iTunes has to offer with this book!

What do you get when you cross a Mac with an iPad? OS X 10.8 Mountain Lion. Its 200 new features include iPaddish goodies like dictation, Notification Center, and Reminders—but Got a new iPod? Need to not a single page of instructions. Fortunately, David Pogue is back, with the This best-selling reference's expertise and humor that have made this the #1 10 years straight. Big-ticket changes. Twitter and TV mirroring. Power Nap. Game Center. Documents in technology experts Judith the Cloud. iMessages. Gatekeeper. If Apple wrote it, this book covers it. Mountain Lion Watch. This book demystifies the hundreds of smaller enhancements, too, in all 50 programs that come with the step, task-based instructions Mac: Safari, Mail, Messages, Preview… Shortcuts. This must be the tippiest, trickiest Mac book ever written. Undocumented surprises await on every page. Power users. Security, accounts, networking, build-your own Services, file sharing with Windows—this one witty, expert guide makes it all crystal clear. There's

something new on practically manage a Music Store every page of this new edition, and David Pogue brings his celebrated wit and alarm clock; and more! expertise to every one of them. Apple's brought a new new to iPod and iTunes or cat to town, and Mac OS X Mountain Lion: The Missing advanced techniques for Manual is the best way to tame it.

bestselling Mac book for over will have you up and running guide has been updated to Facebook intgration. Air-Play store/jukebox in no time! In set up iTunes on your Mac or master it and iTunes fast? Try a Visual QuickStart! visual format and step-bystep, task-based instructions with the leading digital audio keep you current. Here's player and music this popular guide, leading Stern and Robert Lettieri use your media library, make the crystal-clear instructions and most of digital sound, and so friendly prose to introduce you everything you need to know about getting the most from the latest iPods and iTunes 6. Filled with step-by-buy songs and directly and loads of visual aids and tips, this book explains how to add music, videos, audiobooks, and podcasts to your iTunes library; synch your iPod to your computer; create and share iMixes; burn custom CDs; watch and right away. You'll learn make videos for the iPod; show slideshows on your iPod; understand Smart Playlists and AAC encoding;

account; use your iPod as hard drive, address book, and Whether you're completely you'd like to discover playing, managing, browsing, buying, and storing music and other files, iPod & iTunes For Dummies, 6th Edition can help you! The iPod and iTunes have revolutionized how we enjoy music, and this bestselling

how to use the newest iPods, PC, purchase music and movies, rip CDs, organize much more! The latest iPods are much more than just digital music players. Now, surf the Web, rent movies, download them, send and receive e-mails, store photos, play slideshows, watch videos, and play games. You'll find information about all iPod models and how to set up iTunes so you can start enjoying your iPod how to: Learn how to use the iPod displays and scrolling wheels Install iTunes and load your music Keep your

library organized so you can search, browse, and sort Create playlists and burn CDs Use your iPod as a hard drive Share content legally Synchronize your e-mail, contacts, and bookmarks Complete with lists of ten common problems and solutions, and eleven tips for the equalizer, iPod & iTunes for Dummies, 6th Edition includes bonus chapters about early iPod models, creating content for iPod, tips storefront online or creating for working with for backup and restore, and 14 web sources for additional information. On Purpose OS X Mountain Lion: The Missing Manual The Missing Manual, Lion **Edition** The Macintosh ILife '06 in the Classroom ITunes 6 and iPod for Windows and Macintosh

An introduction to the key features of iPod, iTunes, and the iTunes music store explains how to customize one's device by setting preferences, create and use playlists, copy files, burn an audio CD, preview music tracks, and search for and download songs. Explains how to use the portable music player with a Windows PC or a Macintosh computer to perform functions including play music, store

MusicMatch, using your iPod Starting an Online Business For for the first time ever. Veteran personal contact and calendar information, and use as a portable FireWire drive. Mind your business with this updated edition of the bestselling online business how-your online business going. to guide Have a computer, an Internet connection, and a dream? Then, you're already on bestseller - now in full-color! your way to starting your very own online business. This fun and friendly guide can help you for getting started with your turn your big idea into big bucks whether you're expanding your real-world your own virtual startup. Dummies, 7th Edition will show you how to identify a market need, choose a web hosting service, implement security and privacy measures, open up shop, and start promoting to the world. Covers personalize your device, add the latest trends and techniques for online discoverability from social media marketing to sync your content and apps search engine rankings, online couponing to optimization for mobile devices, and beyond Highlights business issues that are of particular concern to online entrepreneurs Walks you the iPod model that's right for through the best practices of successful online businesses, including customer service, marketing, analytics, and website optimization tools Provides advice on choosing an to your iTunes library, play e-commerce platform, protecting your domain name, securing trademarks, working with vendors and distributors, and keeping your customer's

personal data safe There's no time like now to start a new endeavor and no guide like Starting an Online Business For Dummies, 7th Edition to get Get going with your iPod & iTunes and this perennial iPod & iTunes For Dummies is the ultimate beginner's guide iPod and Apple's iTunes service. Now in its tenth edition, this helpful guide has been completely overhauled and boasts a full-color format For Dummies author Tony Bove introduces you to the different iPod models, explains how to power up your iPod, and shows you how to set up iTunes. You'll learn to music tracks from a CD to your iTunes library, set up a playlist, with iCloud, and much more. Offers straightforward coverage of using your iPod as the ultimate digital music player and shows you how to choose you, get started with your iPod, set up iTunes, master the touch interface, and shop at the iTunes Store Teaches you how to add music tracks from a CD content in iTunes, set up playlists, share content from your iTunes library, and manage photos and videos Walks you through sending and

receiving e-mail, downloading and using apps, fine-tuning sound, updating and troubleshooting, and maintaining battery life Provides updates for iOS 6 and the latest iPod models and older favorites, including the iPod touch, iPod nano, iPod shuffle, and iPod classic Get in tune with the latest and the greatest music, videos, and more! iPod & iTunes For Dummies, 10th Edition puts you on track to enjoying iTunes and your iPod today.

## IPod

Advanced Techniques in Web Intelligence -1 How to Do Everything iPod and iTunes 6/E Spotify For Dummies iPod & iTunes For Dummies, Book + DVD Bundle Explains how to use the portable music player to perform functions including play music, store personal contact and calendar information, download and use applications, and use as a video player.

Explains the key features of the iPod and iTunes, including how to customize the device by setting Folder to a bigger hard drive, and preferences, organize a digital jukebox, copy files, burn an audio CD, preview music tracks, and search for and download songs. With iPod touch, Apple's sleek little entertainment center has entered a whole new realm, and the ultimate iPod book is ready to take you on a complete guided tour. As breathtaking and satisfying as its subject, iPod: The DON'T JUNK IT, FIX IT--AND Missing Manual gives you a nononsense view of everything in

the "sixth generation" iPod line. Learn what you can do with iPod Touch and its multi-touch interface, 3.5-inch widescreen display and Wi-Fi browsing capabilities. Get to know the redesigned iPod Nano with its larger display and video storage capacity. It's all right here. The 6th edition sports easy-to-follow color graphics, crystal-clear explanations, and guidance on the presenting simple, step-by-step most useful things your iPod can do. Topics include: Out of the box detailed, full-color photos. He'll and into your ears. Learn how to install iTunes, load music on your apart your iDevice, replacing iPod, and get rid of that dang flashing "Do not disconnect" message. Bopping around the iPod. Whether you've got a tiny Shuffle, a Nano, the Classic, or the new Touch, you'll learn everything from turning your iPod cost--for yourself, or even for off and on to charging your iPod without a computer. Special coverage for iPod owners with trickster friends: How to reset the iPod's menus to English if they've Reassemble: • iPod nano (5th & been changed to, say, Korean. In tune with iTunes. iTunes can do far more than your father's jukebox. Learn how to pick and choose which parts of your iTunes Related Failures: • Emergency library loads onto your iPod, how to move your sacred iTunes how to add album covers to your growing collection. The power of the 'Pod. Download movies and TV shows, play photo slideshows, find cool podcasts, and more: this book shows you how to unleash all your iPod's power. iPod is simply the best music player available, and this is the manual that should have come with it. SAVE A FORTUNE! The only reference & tutorial of its kind--in Projects

full color! Fix your own iPhone, iPad, or iPod with secret repair knowledge Apple doesn't want you to have! This groundbreaking, full-color book shows you how to resurrect expensive Apple mobile iDevices you thought were dead for good, and save a fortune. Apple Certified Repair Technician Timothy L. Warner demystifies everything about iDevice repair, procedures and hundreds of crisp, walk you through safely taking what's broken, and reliably reassembling it. You'll learn where to get the tools and exactly how to use them. Warner even reveals sources for broken Apple devices you can fix at low resale! Replace All These iDevice Components: • Battery • Display • SIM card • Logic board • Dock connector Take Apart, Fix, and 7th Gen) • iPod touch (4th & 5th Gen) • iPhone (3GS, 4, 4S, & 5) • iPad (iPad 2, iPad 4th Gen, & iPad mini) Fix Common Softwaredata recovery • Jailbreaking • Carrier unlocking Do What Apple Never Intended: • Resurrect a waterlogged iDevice • Prepare an iDevice for resale • Install non-Apple Store apps • Perform out-ofwarranty repairs All technical content reviewed & approved by iFixit, world leader in iDevice parts, tools, and repair tutorials! Electronics Buying Guide Newsweek iPod and iTunes For Dummies Billboard CNET Do-It-Yourself IPod

This book introduces a research applications in Web intelligence. It presents a number of innovative proposals which will contribute to the development of web science and technology for the long-term future, rendering this work a valuable piece of knowledge. Singapore's leading tech magazine Conferences 4. simple and gives its readers the power to decide with its informative articles and in-depth reviews. An overview of the multimedia applications of Apple's iLife covers the fundamentals of iTunes, iPhoto, iMovie HD, iDVD, GarageBand, and iWeb. Your iPod does more than play music. Discover its many capabilities with this gorgeous full-edition of "General Studies color book. Organized into 40 bite-Manual Paper 1" is a sized, easy-to-follow segments, 40 iPod Techniques will show you how to: optimize your iPod for playing music, read e-books, use PDA functions (calendaring, notes, and alarms), play games, store data, troubleshoot, accessorize, and more! Order your authentic content. The book copy today and make the most of your iPod. The Unauthorized Guide to iPhone, iPad, and iPod Repair 24 Cool Things You Didn't Know You Could Do! Visual QuickStart Guide iPod: The Missing Manual PC Mag Fully updated and revised classroom edition of Jim Heid's best-selling iLife guide! 1. General Studies Paper – 1 is the best- selling book particularly designed for the civil services Preliminary

is divided into 6 major sections covering the complete syllabus as per UPSC pattern 3. Special Section is provided for Current Affairs covering events, Summits and lucid language used for better are provided in the attached understanding of concepts 5. 5 Crack Sets are given for practice 6. Practice Questions be one point solution for the provides Topicwise Questions and Previous Years' Solved Papers With our all time best selling guaranteed success package which has been designed to provide the complete coverage to all subjects as per prescribed pattern along with the updated and provides the conventional Subjects like History, Geography, Polity and General Science that are thoroughly updated along with Chapterwise and Sectionwise questions. Contemporary Topics likes; Indian Economy, Environment & Ecology, Science & Technology and General Awareness have also been explained with latest facts and figures to ease the understanding about the concepts in this book. Current events of national

and international interest have been listed in a separate section. Practice Sets are given at the end, keeping in view the trend of the questions coming in exams. Lastly, More than 5000 Most Important Points for Revision booklet of the guide. It is a must have tool that proves to preparf Civil Services Preliminary Examination. TOC Solved Paper 2021-2018, Indian History and Indian National Movement, India and World Geography, Indian Polity and Governance, Indian Economy, General Science & Science and Technology, General Knowledge & Computer Technology, Practice: Topicewise Questions, Current Affairs, Crack Sets (1-5). Ready to move to the Mac? This incomparable guide helps you make a smooth transition. New York Times columnist and Missing Manuals creator David Pogue gets you past three challenges: transferring your stuff, assembling Mac programs so you can do what you did with Windows, and learning your way around Mac OS X. Learning to use a Mac is not a piece of cake, but once you do, the rewards

examinations. 2. This book

are oh-so-much better. No viruses, worms, or spyware. No questionable firewalls or beautiful machine with a thoroughly reliable system. Whether you're using Windows XP or Windows 7, important stuff you need to we've got you covered. Transfer your stuff. Moving files from a PC to a Mac is the easy part. This guide gets ebooks, and podcasts. you through the tricky things: Manage your stuff. extracting your email, address book, calendar, Web from the iTunes and App bookmarks, buddy list, desktop pictures, and MP3 files. Re-create your software Send email and instant suite. Big-name programs from Microsoft, Adobe, and others are available in both Mac and Windows versions. But hundreds of other programs are Windows-only. new iOS 6 software to sync Learn the Macintosh equivalents and how to move Nano. Enjoy video and data to them. Learn Mac OS X Lion. Once you've moved into the Macintosh mansion, it's time to learn your way around. You're in good hands Shuffle and Classic. Get with the author of Mac OS X: mucho music on the little The Missing Manual, the #1 bestselling guide to Mac OS X. the bar for media players,

with bold new features like the Touch's supersized screen and Siri voice control. A DIY Guide to Extending But iPods still lack a guide to the Life of Your IDevices! all their features. That's

inefficient permissions. Just a slideshows; shoot photos and Edition Apple's iPods continue to set video collections. Pump it up. where this full-color book comes in. It shows you how to play music, movies, and videos; and navigate Apple's redesigned iTunes mediamanagement program. The know: Fill it up. Load your iPod with music, photos, movies, TV shows, games, Download media and apps Stores, then organize your collection. Tackle the Touch. messages, make FaceTime calls, and shoot photos and HD video with the Touch's 5-megapixel camera. Go wireless. Use the Touch's content wirelessly. Relish the photos on the Nano's new big screen, and chart your workouts with the Nike+ pedometer. Master the Shuffle, and use the Classic's giant hard drive to tote around your audio and Blast iPod tunes through your home and car stereo. PCs: The Missing Manual Mac Life

40 iPod Techniques Switching to the Mac: The Missing Manual, Lion